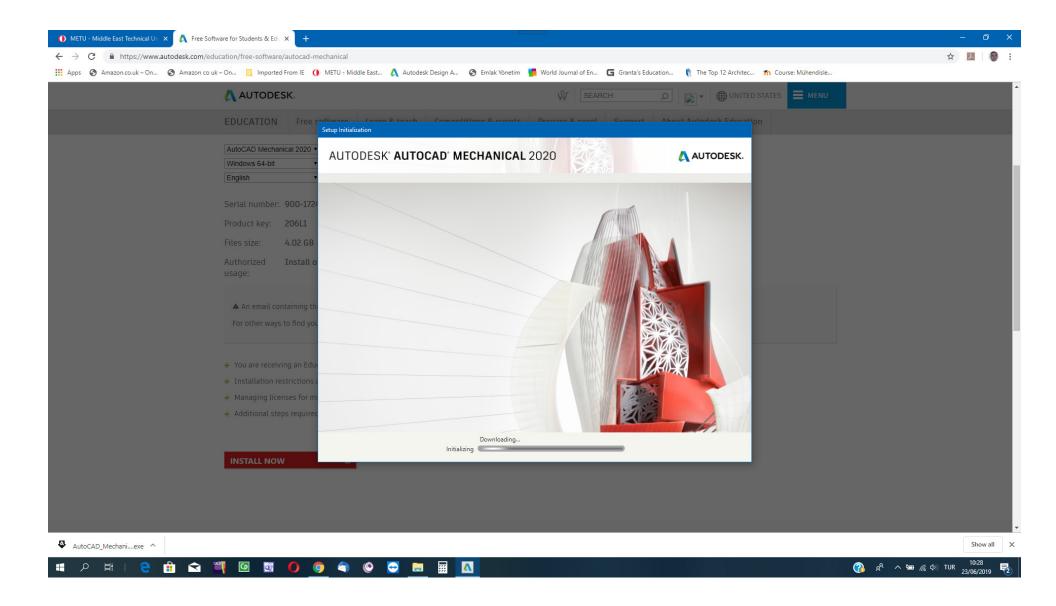

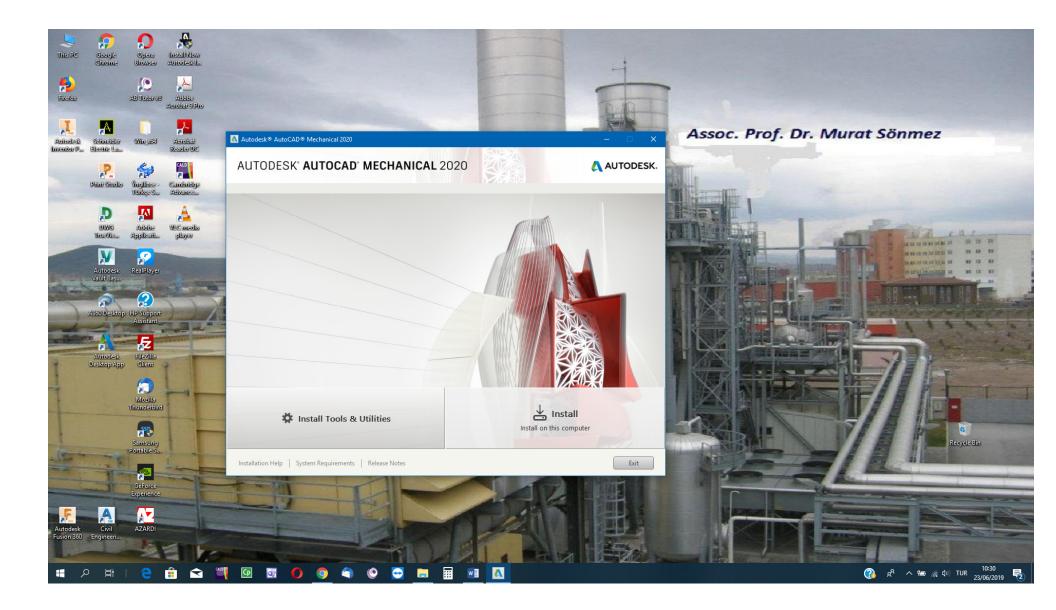

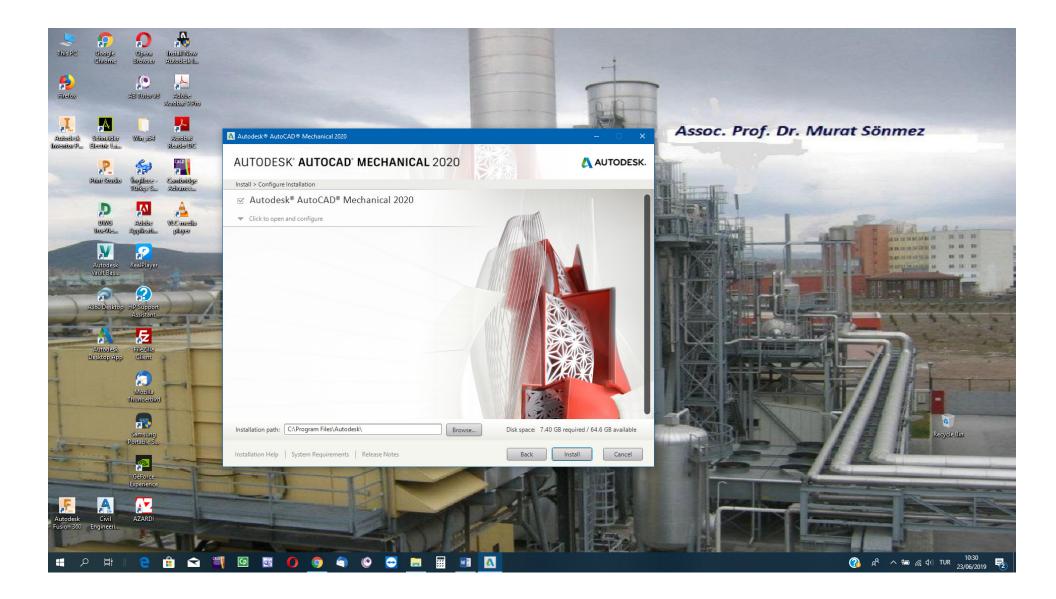

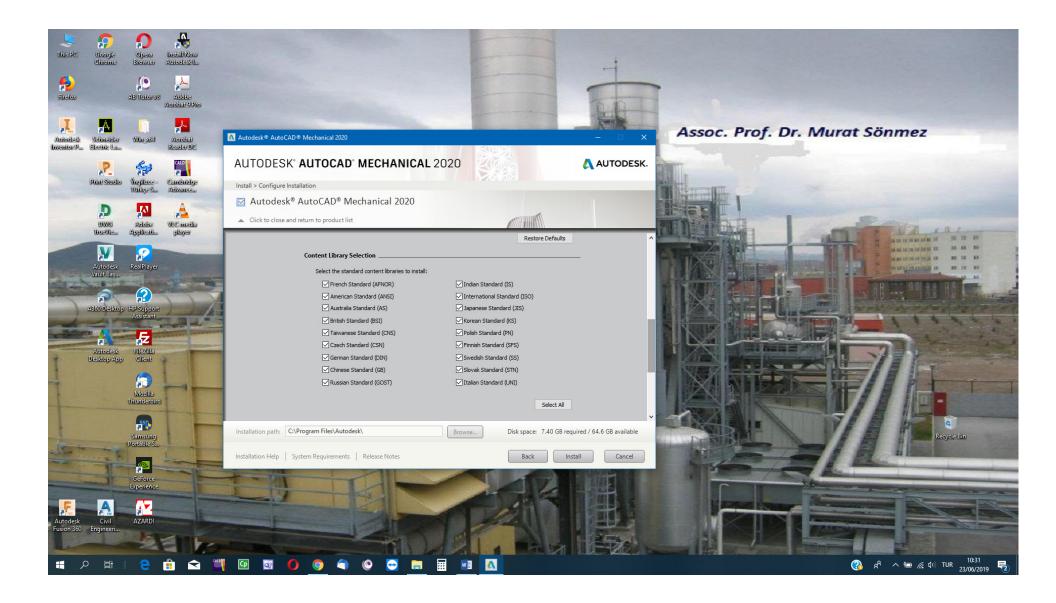

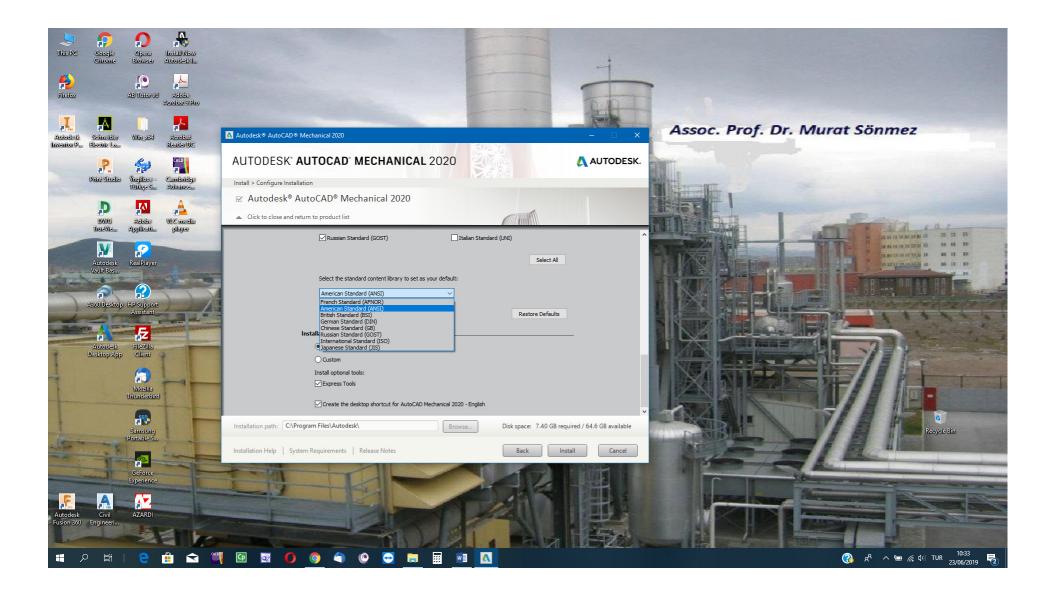

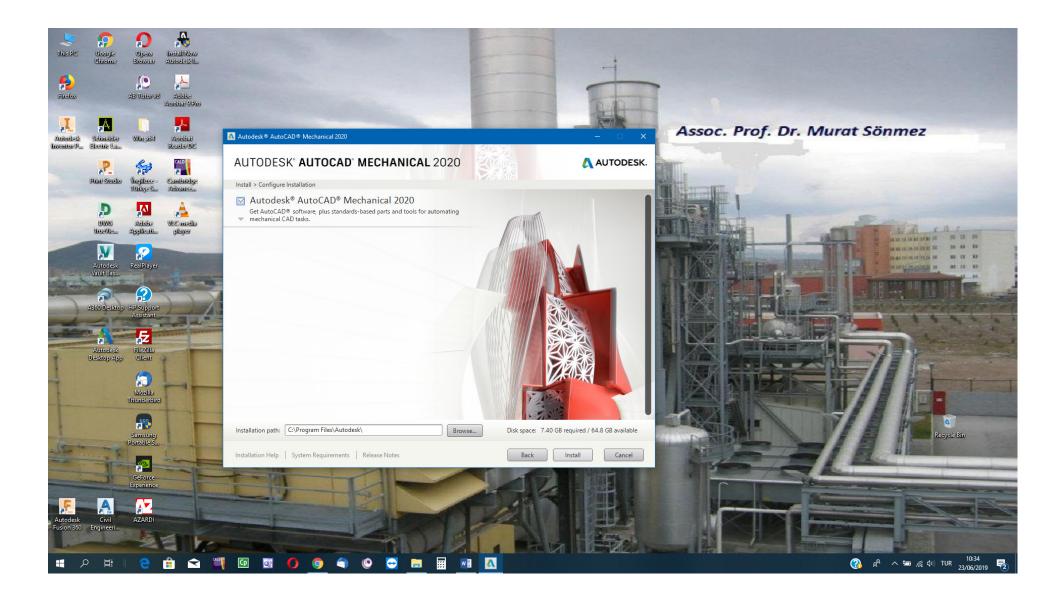

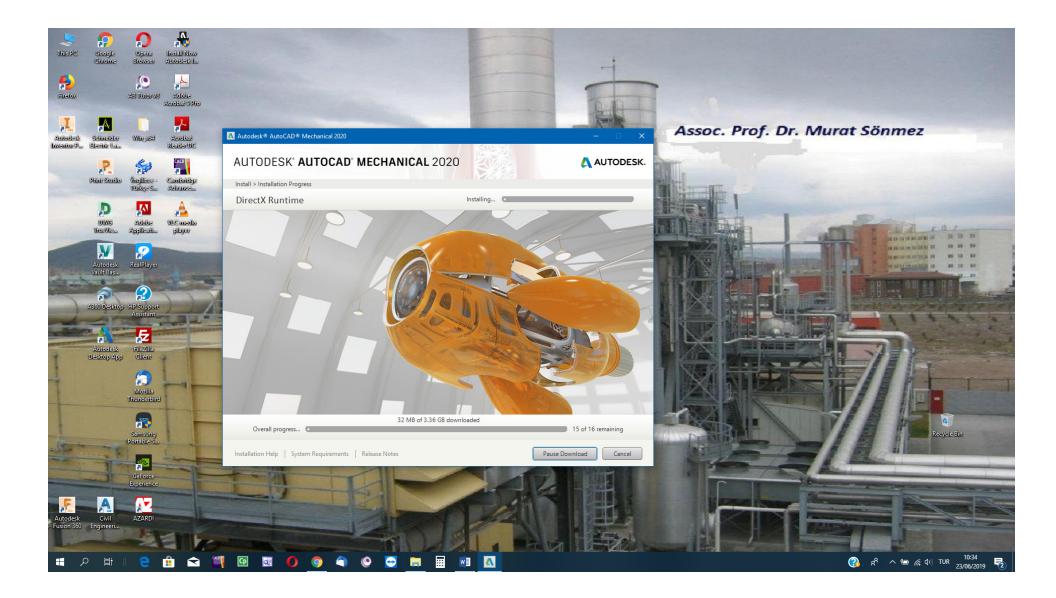

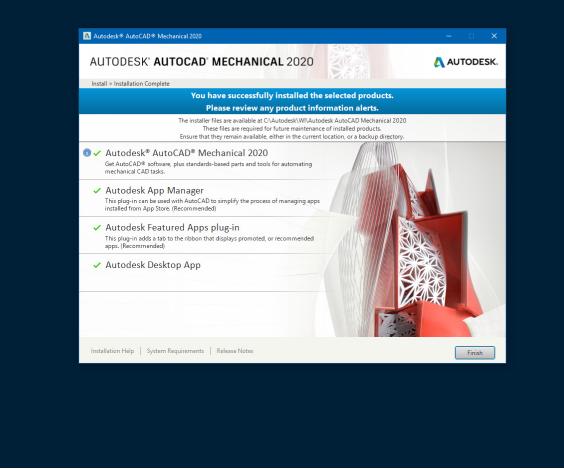

💌 🗆 🛛

If installation folder has been downloaded from METU NCC Host Computer the following stages are to be passed:

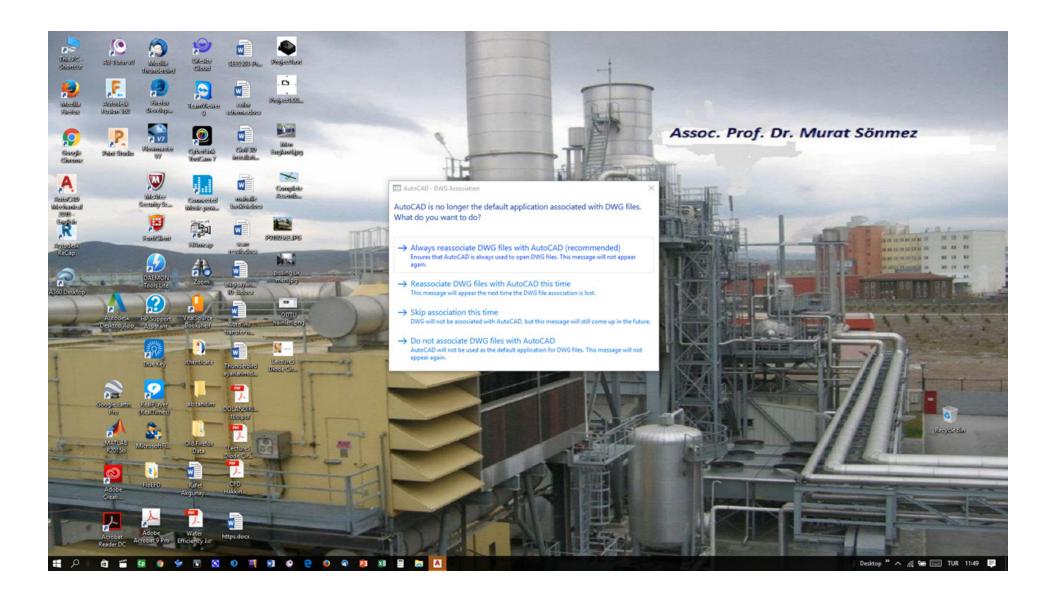

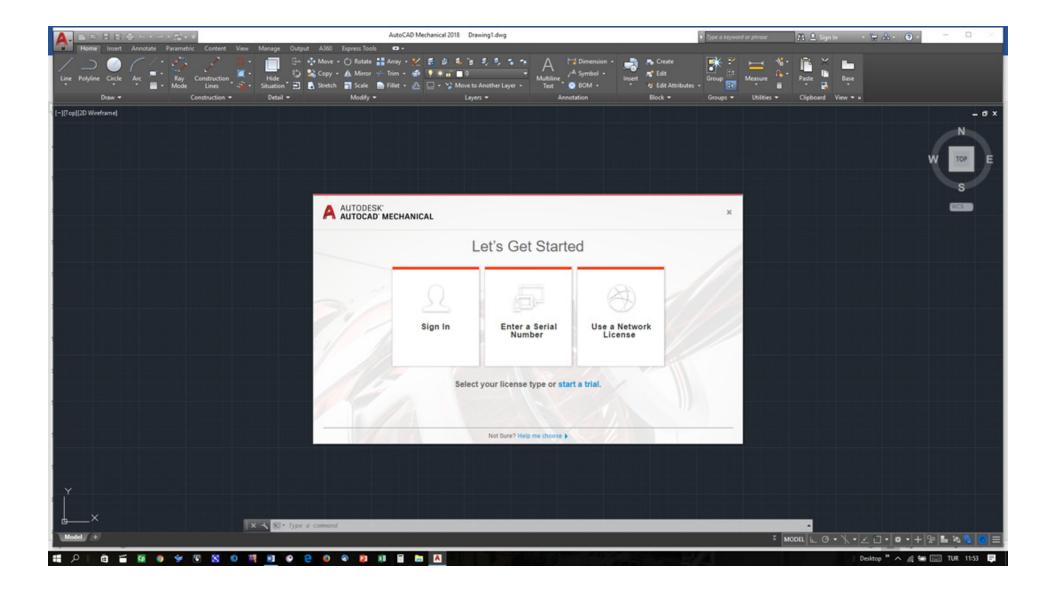

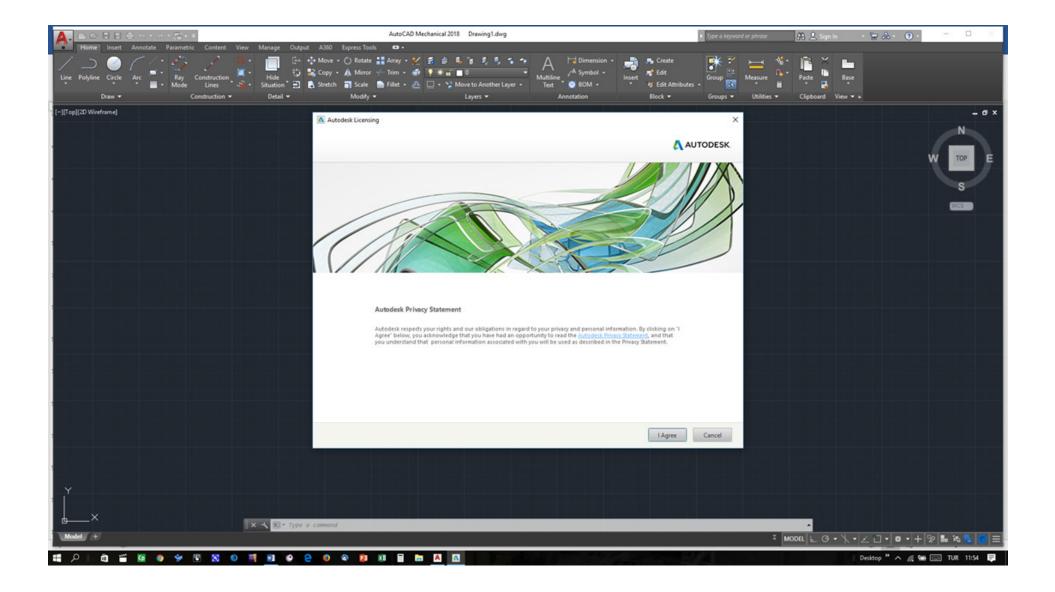

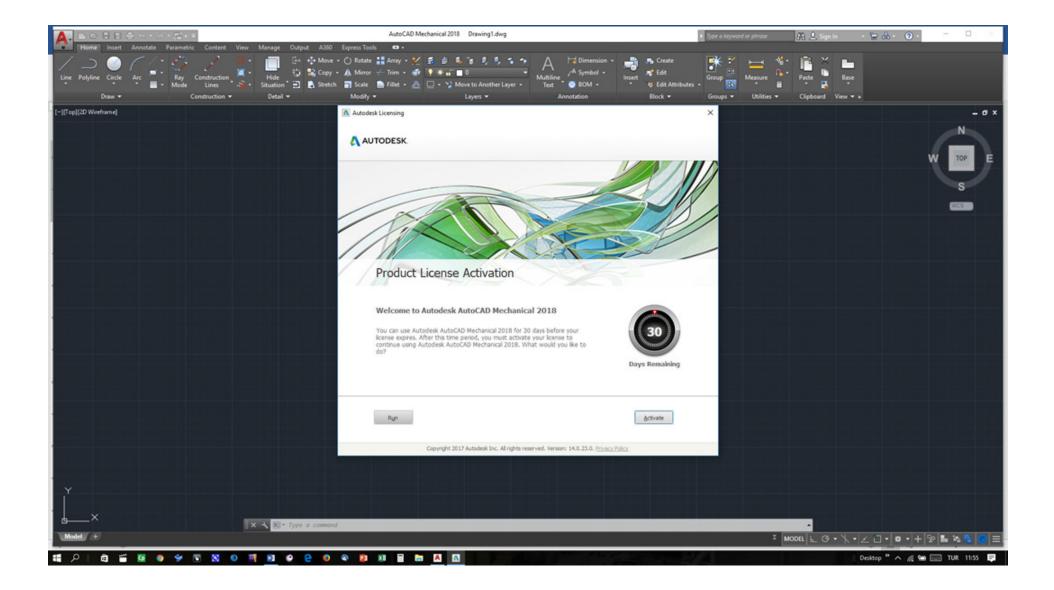

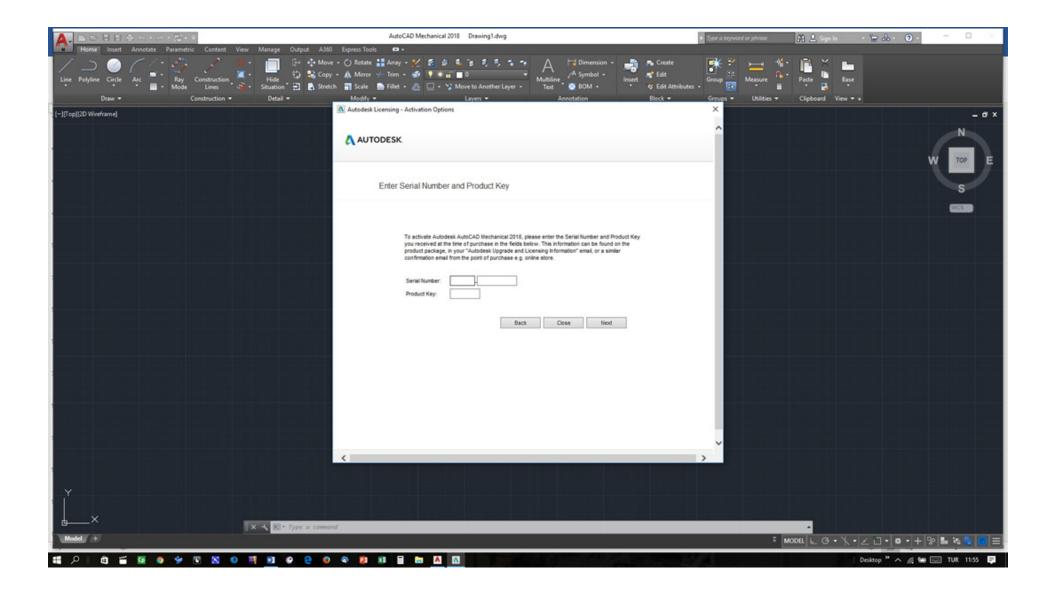

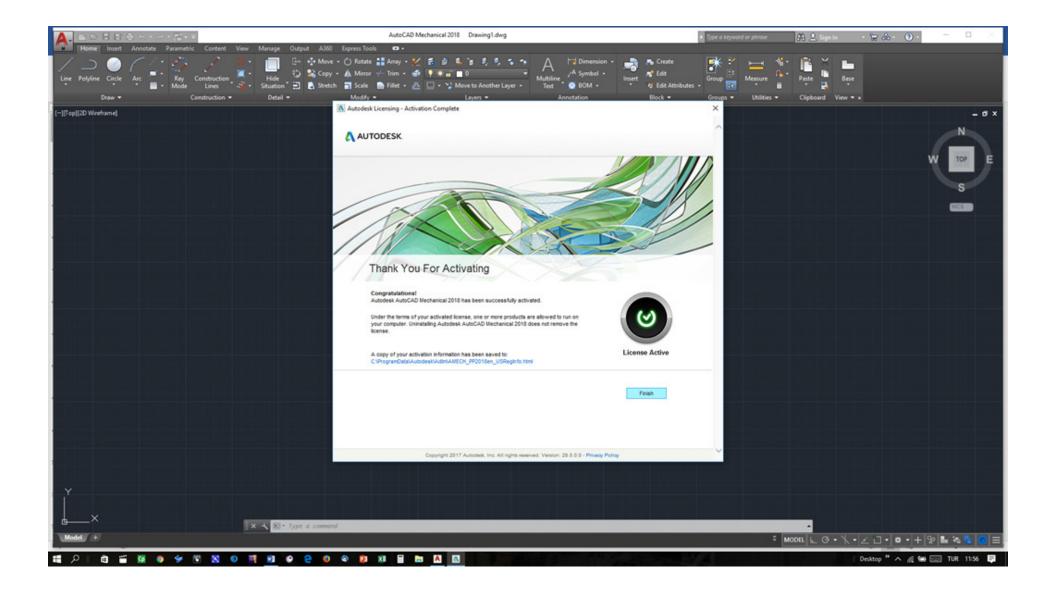